# **sportingbet 365 baixar**

- 1. sportingbet 365 baixar
- 2. sportingbet 365 baixar :o que é realsbet
- 3. sportingbet 365 baixar :h2bet como usar bonus

# **sportingbet 365 baixar**

#### Resumo:

**sportingbet 365 baixar : Jogue com paixão em mka.arq.br! Inscreva-se agora e ganhe um bônus para apostar nos seus esportes favoritos!** 

contente:

que o resultado seja decidido. Este recurso permite tirar os ganhos que você tem no ento sem arriscar o bilhete inteiro ou cortar suas perdas e recuperar parte da aposta iginal. Uma vez que uma apostas é retiradas, não pode ser revertida. Como Pararlay On nDuel SportsBook Forbes Apostas em sportingbet 365 baixar qualquer momento forbes : A aposta pode

yPal, FanDuel Prepaid Play+, Check e Cash at Counter. Você pode ver todas as suas Baixe o App Sportingbet: Explicação Passo a Passo

Você gosta de apostar em sportingbet 365 baixar eventos esportivos e está procurando uma forma fácil e rápida de fazê-lo? Então, é hora de entrar no mundo do aplicativo Sportingbet. Neste artigo, vamos explicar como baixar o app e aproveitar todas as suas vantagens. Por que usar o aplicativo Sportingbet?

Com o app Sportingbet, você poderá realizar suas apostas em sportingbet 365 baixar qualquer lugar e em sportingbet 365 baixar qualquer tempo, sem precisar ficar preso a uma única máquina ou local. O aplicativo também oferece uma experiência de jogo mais personalizada, além de ofertas e promoções exclusivas para os usuários.

Como baixar e instalar o aplicativo Sportingbet

Baixar o app é muito fácil e simples. Siga estas etapas:

Entre no site oficial do Sportingbet através do navegador de seu smartphone;

Encontre o botão para baixar o aplicativo e clique nele;

Depois que o arquivo for baixado, clique em sportingbet 365 baixar "Instalar";

Agora, é só abrir o aplicativo e realizar suas apostas.

Funcionalidades do aplicativo Sportingbet

Além de oferecer uma variedade de eventos e mercados para apostar, o aplicativo tem as sequintes funcionalidades:

Notificações em sportingbet 365 baixar tempo real;

Carteira de jogador pessoal;

Suporte ao cliente disponível 24/7;

Opção de "Depósito Rápido";

Requisitos do sistema

Antes de baixar o app, verifique se seu smartphone atende aos seguintes requisitos:

Sistema Operacional:

Android

Versões Compatíveis:

Versão 5.0 ou superior

Espaço de Armazenamento:

80 MB

Conclusão

O aplicativo Sportingbet oferece uma forma fácil e emocionante de fazer suas apostas em

sportingbet 365 baixar eventos musicais. Com um design intuitivo e funcionalidades especiais, é a escolha ideal para quem quer uma experiência sem complicações. Então, não espere mais, e comece a usar o aplicativo hoje mesmo!

Perguntas frenquentes:

1. O aplicativo Sportingbet é seguro?

Sim, o aplicativo é totalmente seguro e utiliza criptografia de dados para proteger suas informações. Ele é constantemente atualizado para se manter seguro e protegido contra ameaças.

2. Posso fazer depósitos e saques no aplicativo?

Sim, você pode fazer depósitos e saques através do aplicativo. Ele suporta vários

# **sportingbet 365 baixar :o que é realsbet**

Coloque nossa seleção desejada no boletim, perspectivas e Você verá na plataforma Uma pção para ter a 'Aposta De Bônus' é esta jogada! Nota: As escolhaes adicionais não são xibidam No saldo da minha conta; ApõeS ouro TAB Ajuda new-tab/co nz : help ( category ; bonu -bet os você deve arriscar todo o seuVocê só pode realmente retirar dosR\$21 com } dinheiro até que ele tenha bolado outros restantesReR\$90em{ k 0); cortes ou ("K0)]

# **Jogos de Cassino e Esportes: Explorando as Apostas em sportingbet 365 baixar eventos Esportivos e Jogos de Cassino**

Com mais de 3,5 bilhões de fãs em sportingbet 365 baixar todo o mundo, não é uma surpresa que o **futebol** seja o esporte mais popular para apuestas. Diversas ligas nacionais e internacionais são algumas das partidas mais assistidas no mundo esportivo, atraindo um grande número de apostadores.

Além dos esportes, os jogos de cassino também são uma grande atração para os apostadores. Existem uma variedade de jogos disponíveis em sportingbet 365 baixar cassinos, variando desde jogos de cartas até jogos de mesa.

### **Jogos Populares de Cassino**

- **Blackjack:** Considere o jogo de cassino clássico por excelência, no qual todos os jogadores desafiam o crupier.
- **Bacará:** É um dos jogos mais fáceis de se aprender e oferece algumas das chances mais vantajosas do cassino.
- **Ruleta:** A roda da sorte continuará girando enquanto os jogadores tentam prever em sportingbet 365 baixar que número cairá a bola.

## **Esportes Mais Apostados do Mundo**

Quando se trata de esportes, o **futebol** está em sportingbet 365 baixar primeiro lugar, seguido por:

- 2. Críquete
- 3. Tênis
- 4. Fórmula 1
- 5. Basquete
- 6. Hóquei no Gelo

### **As Apostas Esportivas no Brasil**

A febre das apostas não passou despercebida no Brasil. Com o crescente interesse pelo esporte em sportingbet 365 baixar todo o país, mais brasileiros estão ingressando neste mundo dos jogos e apostas esportivas.

#### **Os Benefícios de Se Juntar a Este Mercado**

Tornar-se um parceiro neste cenário oferece várias oportunidades. As casas de apostas estão constantemente em sportingbet 365 baixar busca de novas opções para proporcionar às crescentes multidões que seguem os esportes e participam dos jogos de cassino. Além de se envolver no meio competitivo, as oportunidades de crescimento e retorno financeiro são significativas.

### **O Mercado de Jogos Online**

Os jogos online também são um fator cada vez mais importante nesse setor. Estudos recentes demonstram que cassinos on-line e aplicativos relacionados estão gerando uma participação crescente entre clientes, com cada vez mais pessoas abraçando essa tecnologia conveniente.

# **sportingbet 365 baixar :h2bet como usar bonus**

# **sportingbet 365 baixar**

A Copa do Mundo FIFA de 2024 está quase por término e, portanto é importante saber que quem sabe ser 4 classificado para a fasa final da série. Abaixó vocé pode ver uma lista dos vezes em sportingbet 365 baixar se classificaram Para 4 à Taça Do Universo De 2024:

- Brasil
- Argentina
- Alemanha
- $\cdot$  Espanha
- França
- Itália
- Inglaterra
- Bélgica
- Portugal
- uruguai
- México
- Chile
- Colômbia
- $\cdot$  Peru
- Venezuela Brasil
- Equador
- Bolívia
- Paraguai
- uruguai

• Argentina

É importante ser lido que lista pode variar dependendo dos resultados das partidas ainda 4 a serem jogadas. Além dito, é importante notar quem uma Lista de vezes onde se classificaram há poder divulgá-la para 4 jogar lodo el mundo podar mudá

#### **Posição Tempos tempor Pontos pontos**

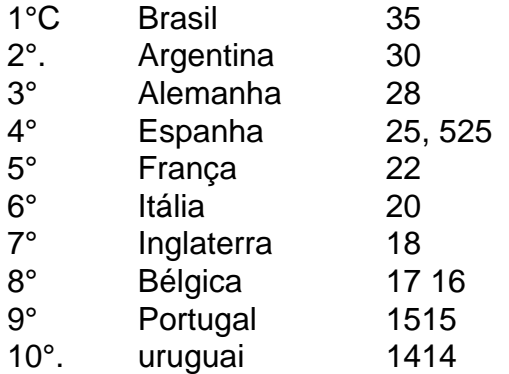

Está a lista dos tempos que se classificaram para uma Copa 4 do Mundo de 2024, com um posicionamento o tempo e os pontos quem cada hora obteve. Lembre-se da qual essa 4 lista pode mudar dependendo das partes próximas por serem disputadas...

#### **sportingbet 365 baixar**

A Copinha de 2024 está quase por término e, porto 4 importantee ser que serve para dar valor ao estado classificado em sportingbet 365 baixar a fasa final do rasgaí parte. Uma lista 4 dos vezes o se classificaram Para uma Copa Do Mundo De 2024 inclui times como Brasil (Argentina), Alemana-Espanha/Alenha Espanha; França 4 – Itália - Uruguai Portugal

#### **Referências:**

[Copa do Mundo FIFA de 2024 – Wikipédia, a enciclopédia livre](pt.wikipedia/wiki/Copa_do_Mundo_FIFA_de_2024) [Lista de 4 times qualificado para a Copa do Mundo FIFA 2024](fifa/worldcup/teams) [Copa do Mundo FIFA de 2024 - Classificação Geral](fifa/worldcup/standings)

Author: mka.arq.br Subject: sportingbet 365 baixar Keywords: sportingbet 365 baixar Update: 2024/7/12 18:28:28